Документ подписан простой электронной подписью Информация о владельце: ФИО: Смирнов Сергей МИННИСТерство науки и высшего образования Российской Федерации Должность: врио ректора Дата подписания: 25.09.2023 16:55 ФГБОУ ВО «Тверской государственный университет» Уникальный программный ключ: 69e375c64f7e975d4e8830e7b4fcc2ad1bf35f08

Утверждаю: FHHL Руководитель ООП unanist O.K.  $O<sub>2</sub>$  $20\lambda\lambda$ <sub>T</sub>.

# Рабочая программа дисциплины (с аннотацией)

## Гастрономические бренды Тверской области

Направление подготовки 43.03.01. Сервис

Направленность (профиль)

Социально-культурный сервис

Для студентов 4 курса, очная форма обучения

Составитель: Ермишкина О.К.

Тверь, 2022

## **I. Аннотация**

#### **1. Цель и задачи дисциплины**

Целью освоения дисциплины является: познакомить студентов с гастрономическими брендами Тверской области.

Задачами освоения дисциплины являются:

- изучение истории региональных гастрономических брендов,

- классификация гастрономических брендов,

- позиционирование гастрономических брендов Тверской области в пространстве России.

#### **2. Место дисциплины в структуре ООП**

В соответствии с федеральным государственным образовательным стандартом высшего образования по направлению «Сервис» учебная дисциплина «Гастрономические бренды Тверской области» входит в часть программы ООП, формируемой участниками образовательных отношений. Дисциплина неразрывно связана с дисциплинами ООП: «Деловая коммуникация», «Профессиональная этика и этикет», «Сервисная деятельность», «Сервисология».

**3. Объем дисциплины:** 3 зачетных единиц, 108 академических часа, **в том числе:**

**контактная аудиторная работа:** лекции 8 часов, практические занятия 16 часа.

**самостоятельная работа:** 84 часа.

# **4. Планируемые результаты обучения по дисциплине, соотнесенные с**

#### **планируемыми результатами освоения образовательной программы**

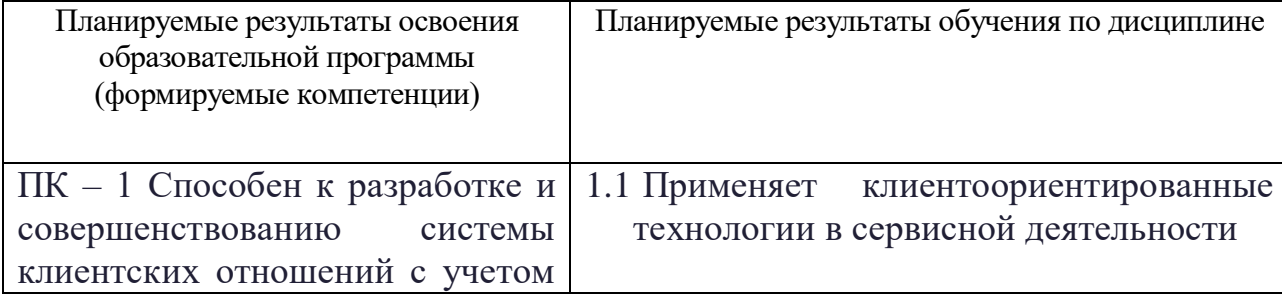

**5***.* **Форма промежуточной аттестации и семестр прохождения** зачет, 8 семестр

**6. Язык преподавания** русский**.**

**II. Содержание дисциплины, структурированное по темам (разделам) с указанием отведенного на них количества академических часов и видов учебных занятий**

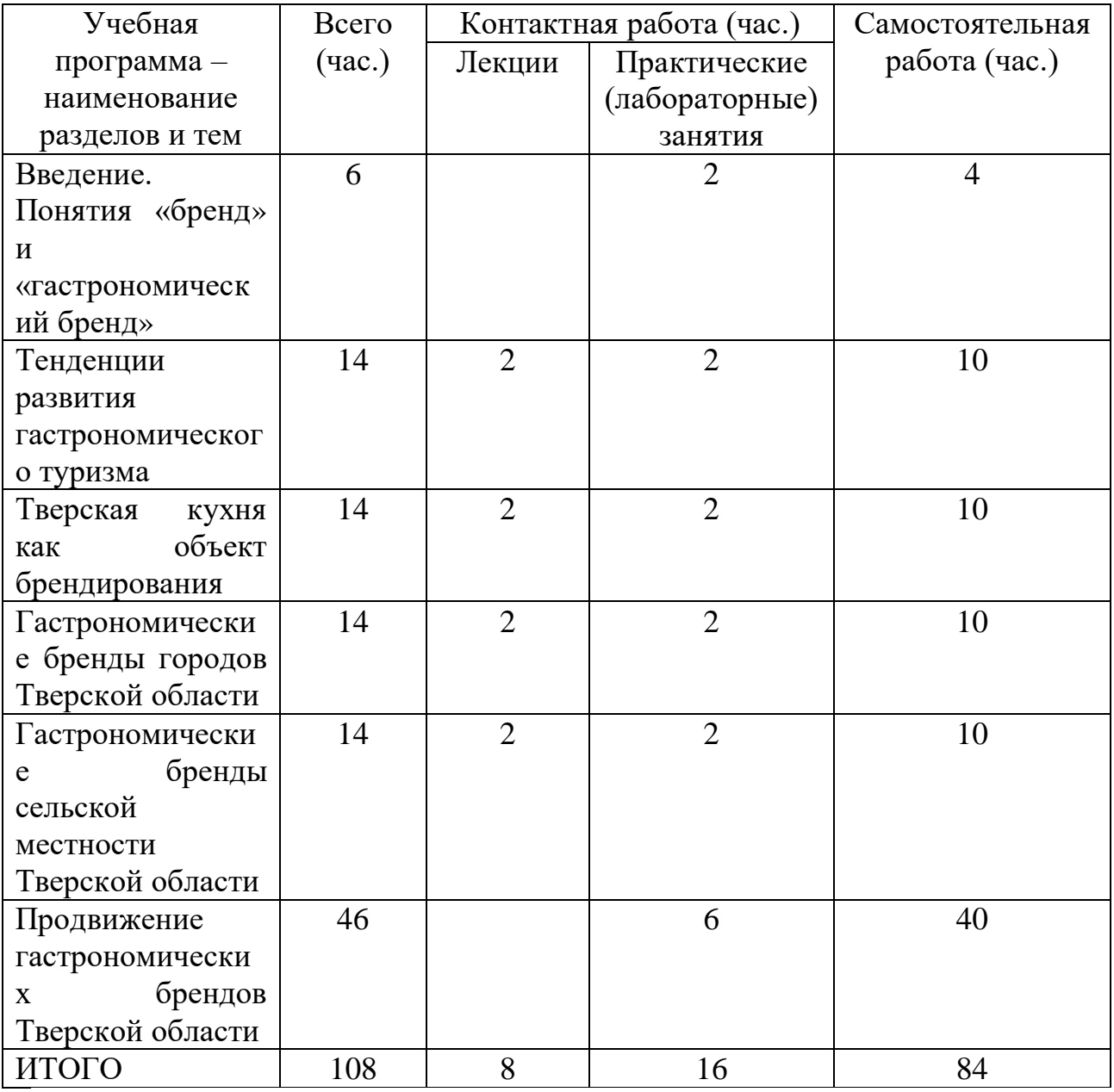

**III. Перечень учебно-методического обеспечения для самостоятельной работы обучающихся по дисциплине** 

3.1. План и тематика семинарских/практических занятий

3.2. Тематика электронных презентаций

## **IV. Фонд оценочных средств для проведения промежуточной аттестации обучающихся по дисциплине**

**4.1. Типовые контрольные задания для проверки уровня сформированности компетенции**

ПК – 1 Способен к разработке и совершенствованию системы клиентских отношений с учетом требований потребителей**:**

## 4.1.1. **Задание на проверку знаний:**

См.: вопросы к зачету

Подготовка проекта продвижения одного из гастрономических брендов Тверской области

**4.1.2. Задания на проверку умений (пример задания на анализ текста источника)**

Подготовка проекта продвижения одного из гастрономических брендов Тверской области

**4.2. Методические материалы, определяющие процедуры оценивания знаний, умений, навыков и (или) опыта деятельности, характеризующих этапы формирования компетенций.**

**4.3. Методические материалы, определяющие процедуры оценивания знаний, умений, навыков и (или) опыта деятельности, характеризующих этапы формирования компетенций**

## **Критерии оценивания устного ответа студента на зачете**

#### **«зачтено»**

– вопросы излагаются систематизировано и последовательно;

– продемонстрировано умение анализировать материал, однако не все выводы носят аргументированный и доказательный характер;

– продемонстрировано усвоение основной литературы.

–в изложении допущены небольшие пробелы, не исказившие содержание ответа;

– допущены ошибка или более двух недочетов при освещении второстепенных вопросов, которые легко исправляются по замечанию преподавателя.

#### **«не зачтено»**

– не раскрыто основное содержание учебного материала;

– обнаружено незнание или непонимание большей или наиболее важной части учебного материала;

– допущены ошибки в определении понятий, при использовании терминологии, которые не исправлены после нескольких наводящих вопросов.

## **V. Перечень основной и дополнительной учебной литературы, необходимой для освоения дисциплины**

а) обязательная литература:

1. 1. Савицкая О.Н. Историческое краеведение: история, теория и практика краеведческих исследований на материалах Нижнего Поволжья и Волго-Донского междуречья [Электронный ресурс] : учебно-методическое пособие / О.Н. Савицкая, А.В. Липатов. — Электрон. текстовые данные. — Волгоград: Волгоградский государственный социально-педагогический университет, «Перемена», 2016. — 85 c. — 2227-8397. — Режим доступа: <http://www.iprbookshop.ru/44314.html>

2. Зиганшин, И.И. Краеведение : учебное пособие / И.И. Зиганшин, Б.Г. Кадыров ; Институт экономики, управления и права (г. Казань). - 2-е изд., доп. - Казань : Познание, 2014. - 216 с. - Библиогр. в кн.. - ISBN 978-5- 8399-0489-7 ; То же [Электронный ресурс]. - Режим доступа: <http://biblioclub.ru/index.php?page=book&id=364239>

б) дополнительная литература:

1. Дорохов, В.Г. Краеведение / В.Г. Дорохов. - Кемерово : Кемеровский государственный университет, 2013. - 152 с. - ISBN 978-5-8353-1551-2 ; То же [Электронный ресурс]. Режим

доступа: <http://biblioclub.ru/index.php?page=book&id=232337>

2. Туризм и краеведение [Электронный ресурс]: образовательные программы для системы дополнительного образования детей/ Ю.С. Константинов [и др.].- Электрон. текстовые данные.— М.: Советский спорт, 2005.— 320 c.— Режим доступа: http://www.iprbookshop.ru/40807

## **VI. Перечень ресурсов информационно-телекоммуникационной сети**

## **«Интернет», необходимых для освоения дисциплины**

- ЭБС издательского дома «ИНФРА-М» (URL: [http://znanium.com/\)](http://znanium.com/);
- ЭБС издательства «Лань» (URL: [http://www.](http://www/) e.landbook.com/);
- ЭБС издательства «Юрайт» (URL: [https://www.biblio-online.ru/\)](https://www.biblio-online.ru/);
- ЭБС «РУКОНТ» (URL: [http://www.rucont.ru/\)](http://www.rucont.ru/);
- $-$  ЭБС «Университетская библиотека онлайн» (URL: [http://biblioclub.ru/\)](http://biblioclub.ru/);
- ЭБС «IPRbooks» (URL: [http://www.iprbookshop.ru/\)](http://www.iprbookshop.ru/);
- электронная библиотека eLIBRARY.RU;
- коллекция электронных книг Оксфордско-Российского фонда;
- электронная библиотека диссертаций РГБ;
- база данных ПОЛПРЕД;

– АРБИКОН (сводные каталоги российских библиотек и информационных центров).

## **VII. Методические указания для обучающихся по освоению дисциплины**

## **7.1. Тематика семинарских занятий:**

1. Понятия «бренд» и «гастрономический бренд»

- 2. Тенденции развития гастрономического туризма
- 3. Тверская кухня как объект брендирования
- 4. Гастрономические бренды городов Тверской области
- 5. Гастрономические бренды сельской местности Тверской области
- 6. Продвижение гастрономических брендов Тверской области

## **7.2. Тематика презентаций:**

1. Гастрономические бренды Тверской области (на выбор)

## **Формы проведения рейтинг-контроля**

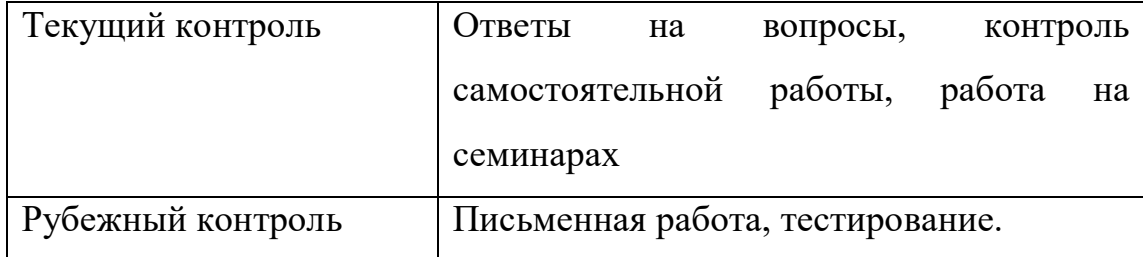

## **Содержание и организация рейтинг-контроля**

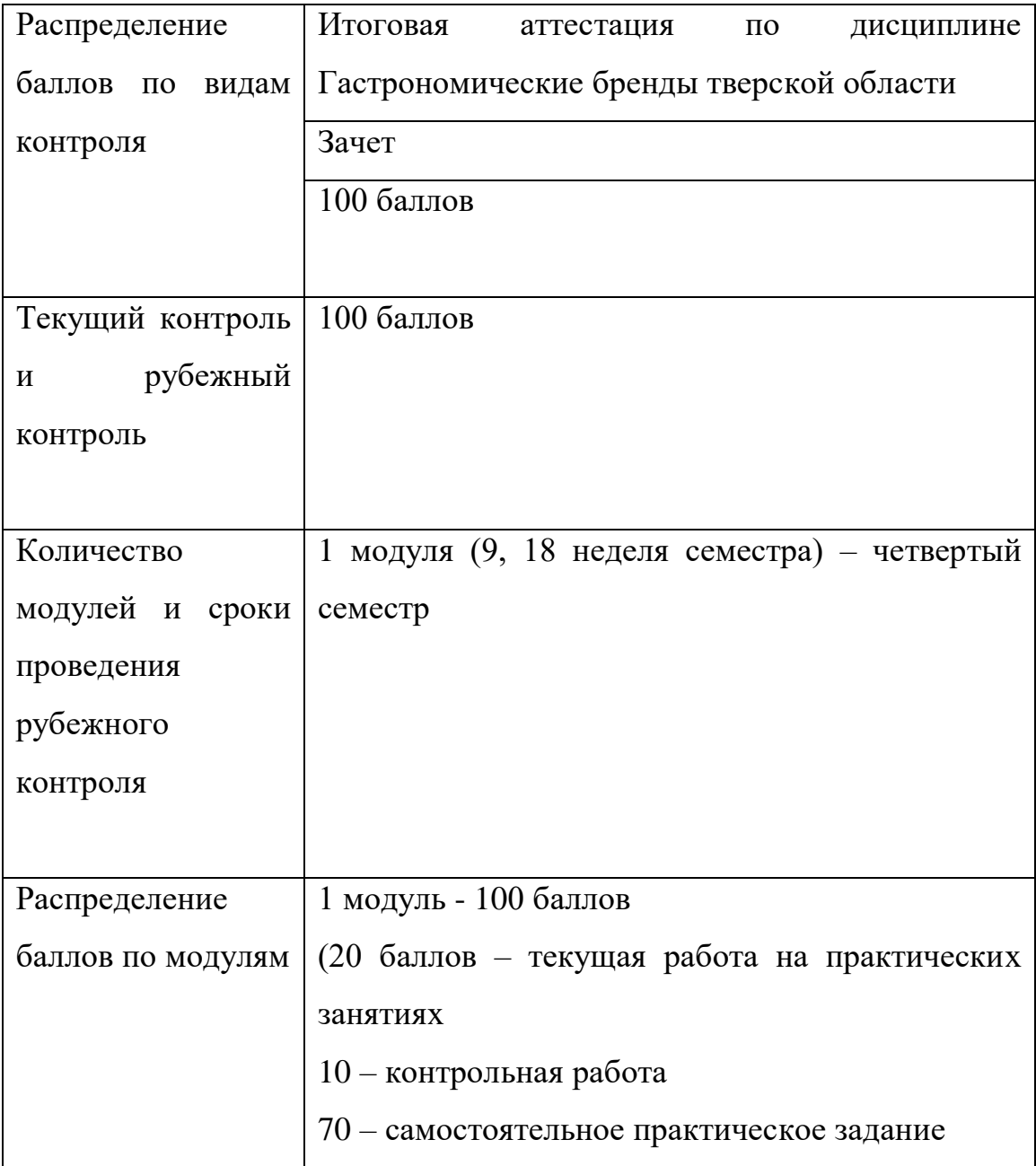

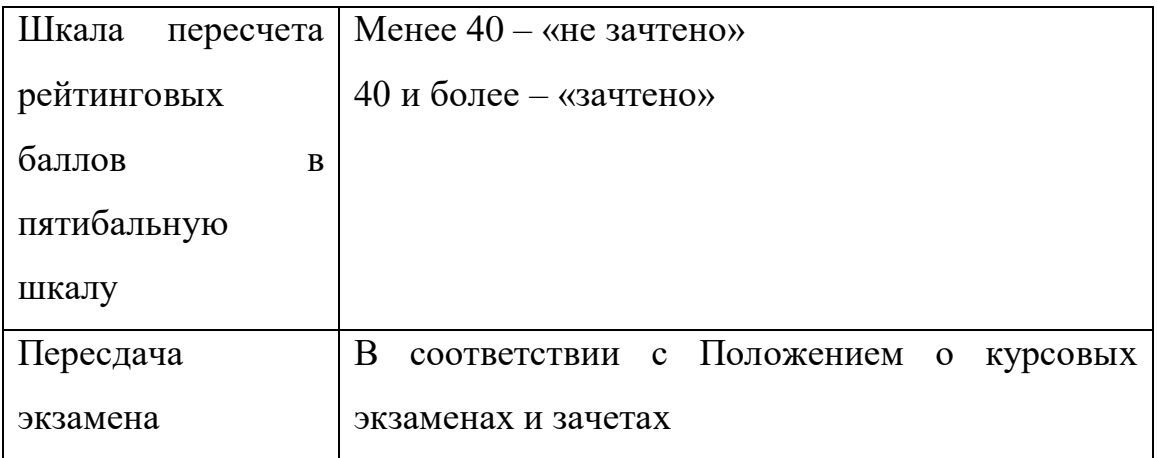

**VIII. Перечень педагогических и информационных технологий, используемых при осуществлении образовательного процесса по дисциплине, включая перечень программного обеспечения и информационных справочных систем (по необходимости)**

## **1. Педагогические технологии**

В процессе освоения дисциплины используются следующие образовательные технологии, способы и методы формирования компетенций:

1) информационно-рецептивные:

- лекции,

- самостоятельное изучение научной литературы;

2) информационно-репродуктивные технологии:

- тематический поиск и анализ информационных материалов,

- подготовка письменных аналитических работ,

- выполнение проблемных заданий,

- написание творческого эссе;

3) новые лекционные формы:

- проблемная лекция;

4) интерактивные технологии:

- метод малых групп,

- активизация творческой деятельности,

- дискуссия,

- подготовка электронных презентаций, стимулирующих интерактивные формы коллективной аудиторной работы.

## **2. Список программного обеспечения**

Adobe ReaderXI (11.0.13) – Russian бесплатно

Google Chrom бесплатно

Kaspersky Endpoint Security 10 для Windows антивирус

Microsoft Office профессиональный плюс  $2013 - Ax$ т приема-передачи  $\mathbb{N}^{\circ}$  369 от 21 июля 2017 г.

Qgis 2.18. 2.18.6 бесплатно

WinDjVienw 2.0.2 бесплатно

Microsoft Windows 10 Enterprise – Акт приема-передачи № 369 от 21 июля 2017 г.

## **3.** *Современные профессиональные базы данных и информационные справочные системы*

*-* БД Scopus **<https://www.scopus.com/search/form.uri?display=basic>**

- БД Web of Science

**[http://apps.webofknowledge.com/WOS\\_GeneralSearch\\_input.do?product=WOS&search\\_mode=GeneralSea](http://apps.webofknowledge.com/WOS_GeneralSearch_input.do?product=WOS&search_mode=GeneralSearch&SID=F5lxbbgnjnOdTHHnpOs&preferencesSaved) [rch&SID=F5lxbbgnjnOdTHHnpOs&preferencesSaved](http://apps.webofknowledge.com/WOS_GeneralSearch_input.do?product=WOS&search_mode=GeneralSearch&SID=F5lxbbgnjnOdTHHnpOs&preferencesSaved)**=

– ЭБС издательского дома «ИНФРА-М» (URL: <http://znanium.com/>);

- ЭБС издательства «Лань» (URL: [http://www](http://www/). e.landbook.com/);
- ЭБС издательства «Юрайт» (URL: <https://www.biblio-online.ru/>);
- ЭБС «РУКОНТ» (URL: <http://www.rucont.ru/>);
- ЭБС «Университетская библиотека oнлайн» (URL: <http://biblioclub.ru/>);
- ЭБС «IPRbooks» (URL: <http://www.iprbookshop.ru/>);
- электронная библиотека eLIBRARY.RU;
- коллекция электронных книг Оксфордско-Российского фонда;
- электронная библиотека диссертаций РГБ;
- база данных ПОЛПРЕД;

– АРБИКОН (сводные каталоги российских библиотек и информационных центров).

# **IX. Материально-техническая база, необходимая для осуществления**

#### **образовательного процесса по дисциплине**

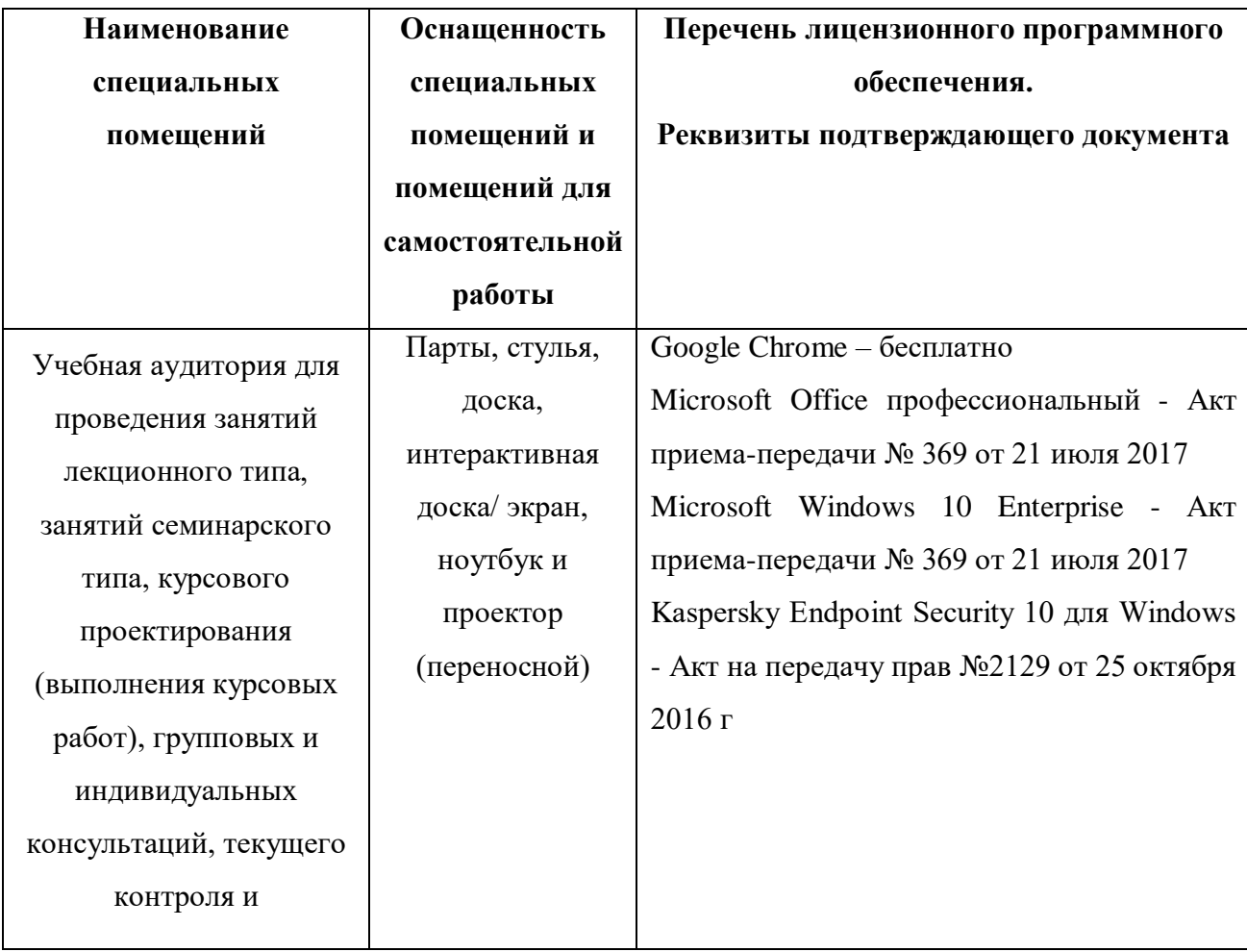

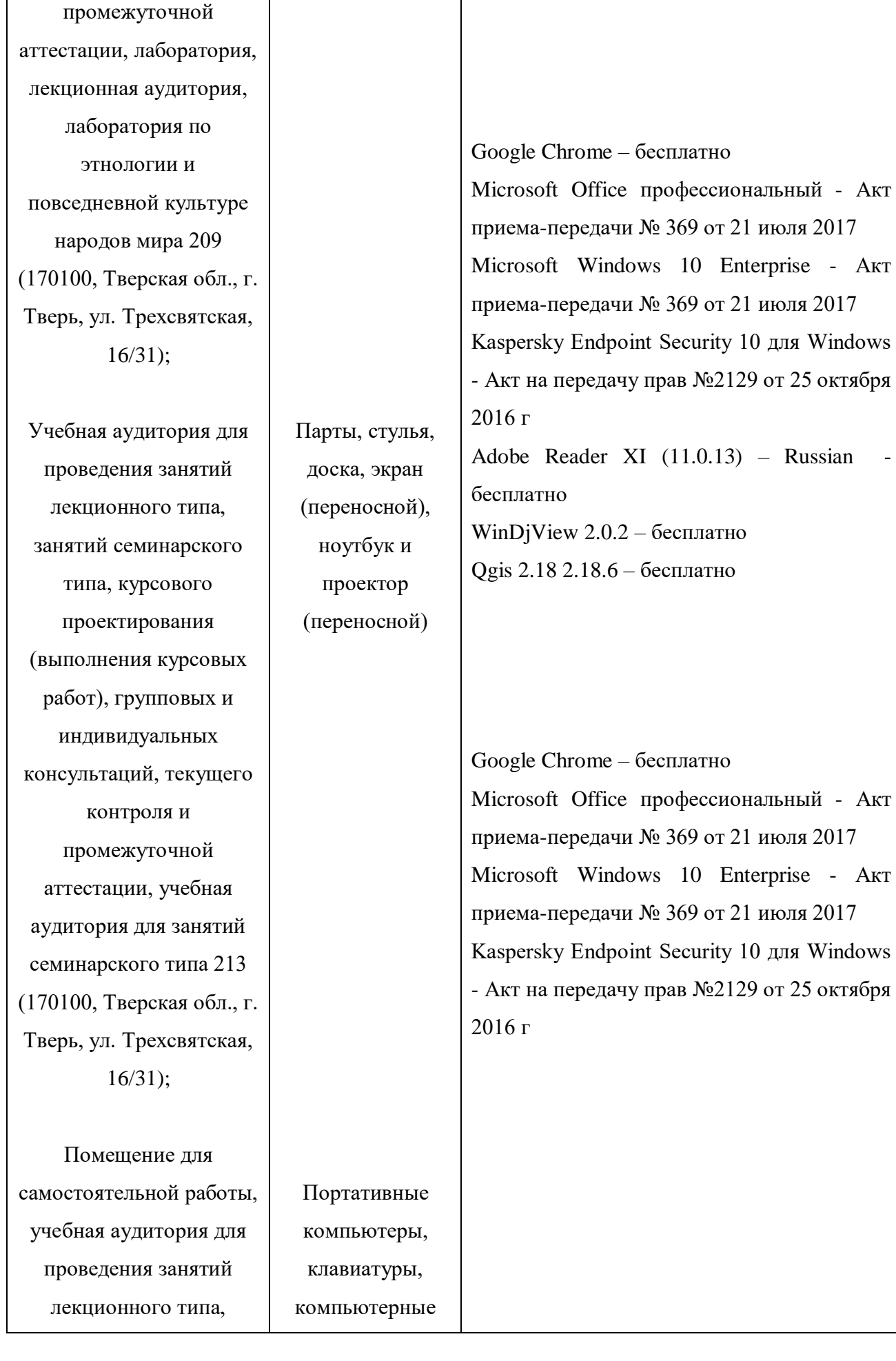

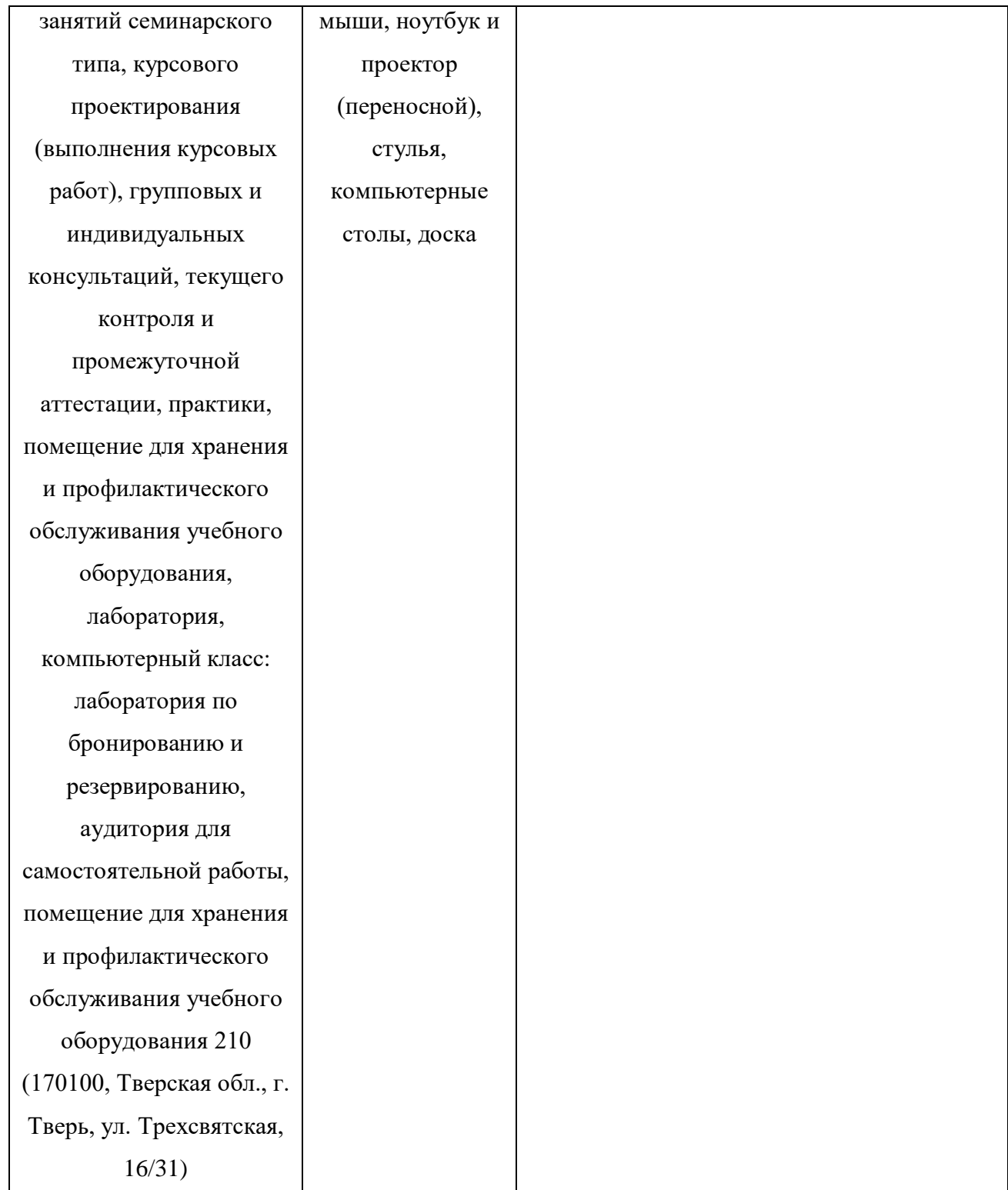

#### **Х. Сведения об обновлении рабочей программы дисциплины**

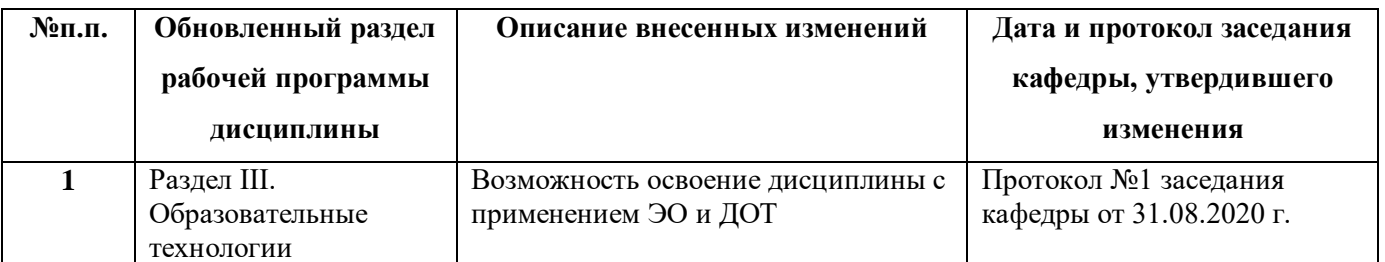